$5$   $2$ 

## SQL LAST\_IDENTITY

## SQL LAST\_IDENTITY

LAST\_IDENTITY()

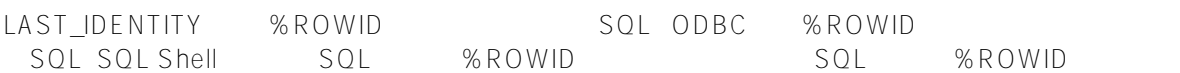

LAST\_IDENTITY

- LAST\_IDENTITY ID(%ROWID) INTEGER
	- SQL INSERT UPDATE DELETE TRUNCATE
	- TABLE LAST\_IDENTITY IDENTITY %ROWID SQL SELECT LAST\_IDENTITY SELECT SELECT SELECT LAST\_IDENTITY SELECT DISTINCT GROUP<br>DENTITY ( )
	- BY LAST\_IDENTITY SQL ( )SELECT LAST\_IDENTITY ( )

LAST\_IDENTITY\_NULL %RowID LAST\_IDENTITY\_NULL

LAST\_IDENTITY LAST\_IDENTITY () %RowID LAST\_IDENTITY\_NULL %ROWID <UNDEFINED>

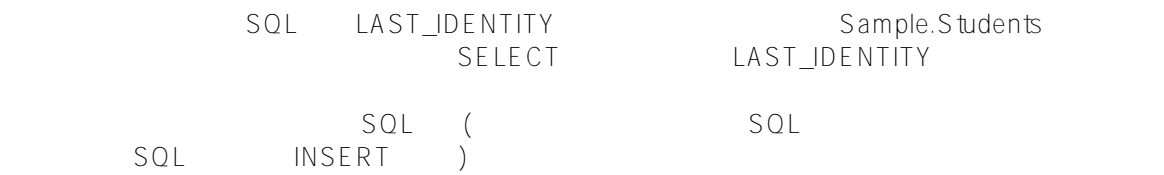

## /// d ##class(PHA.TEST.SQLCommand).LastIdentity() ClassMethod LastIdentity()

```
{
     w !,"Creating table"
     &sql(
         CREATE TABLE Sample.Students 
\overline{\phantom{a}} StudentName VARCHAR(30),
              StudentAge INTEGER,
             StudentID IDENTITY
\overline{\phantom{a}} )
     if SQLCODE=0 {
         w !,"Created table, SQLCODE=",SQLCODE }
     elseif SQLCODE=-201 {
         w !,"Table already exists, SQLCODE=",SQLCODE }
}
ClassMethod LastIdentity1()
{
     w !,"???"
     n %ROWCOUNT,%ROWID
     &sql(
          INSERT INTO Sample.Students 
\overline{\phantom{a}} StudentName, StudentAge
\overline{\phantom{a}} SELECT Name,Age FROM Sample.Person WHERE Age <= '21'
     )
    if SQLCODE = 0 \{ w !,%ROWCOUNT," ??????????ID? ",%ROWID,! 
     } else {
         w !,"Insert failed, SQLCODE=",SQLCODE 
     }
     &sql(
         SELECT LAST_IDENTITY()
         INTO :insertID
         FROM Sample.Students
    \lambda w !,"??????ID?: ",insertID,!!
     /* ?????SELECT?? */
     &sql(
         DECLARE C10 CURSOR FOR 
          SELECT StudentName INTO :name FROM Sample.Students
          WHERE StudentAge = '17'
     )
     &sql(OPEN C10)
    q:(SQLCODE'=0) &sql(FETCH C10)
    while (SQLCODE = 0) {
         w name," is seventeen",!
         &sql(FETCH C10) 
     }
     &sql(CLOSE C10)
     w !,%ROWCOUNT," ??????????ID? ",%ROWID,!
     &sql(SELECT LAST_IDENTITY()
     INTO :qId)
     w !,"SELECT Last Identity is: ",qId,!
     &sql(DROP TABLE Sample.Students)
```
} DHC-APP>d ##class(PHA.TEST.SQLCommand).LastIdentity1() ??? 41 ??????????ID? 41 ??????ID?: 41 Grabscheid,Jocelyn B. is seventeen 1 ??????????ID? 37 SELECT Last Identity is: 37

## [#SQL](https://cn.community.intersystems.com/tags/sql) [#Caché](https://cn.community.intersystems.com/tags/cach%C3%A9)

 **源 URL:** https://cn.community.intersystems.com/post/%E7%AC%AC%E4%B8%83%E5%8D%81%E4%BA%8C% E7%AB%A0-sql%E5%87%BD%E6%95%B0-lastidentity